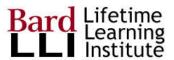

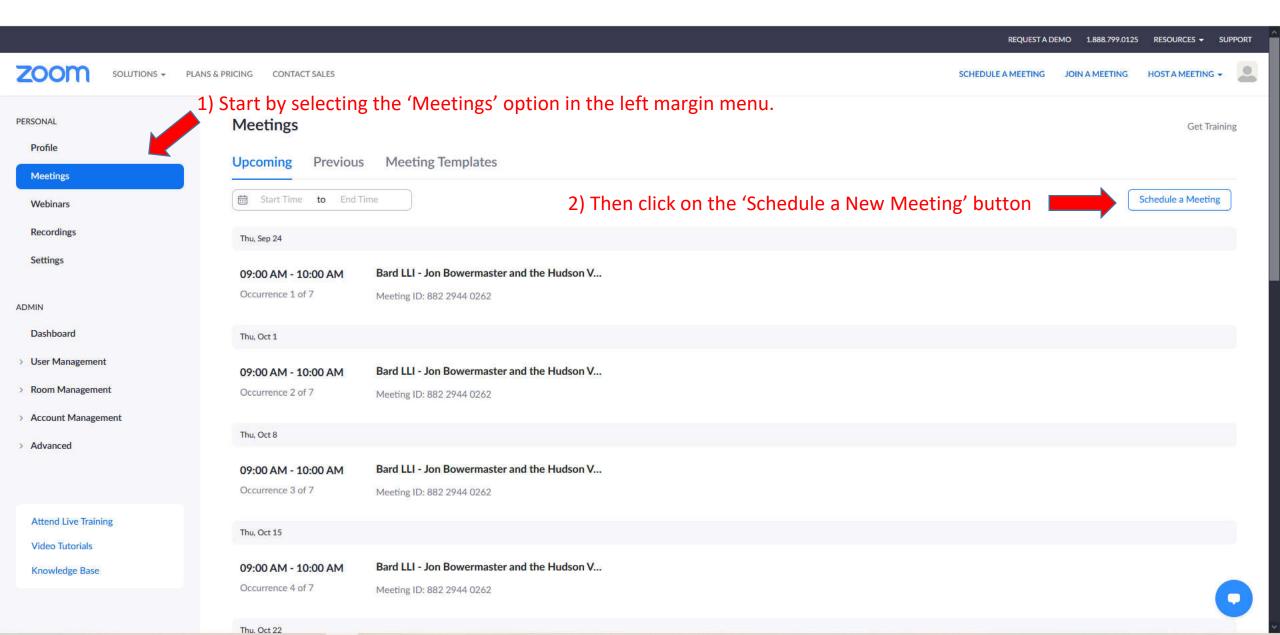

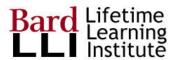

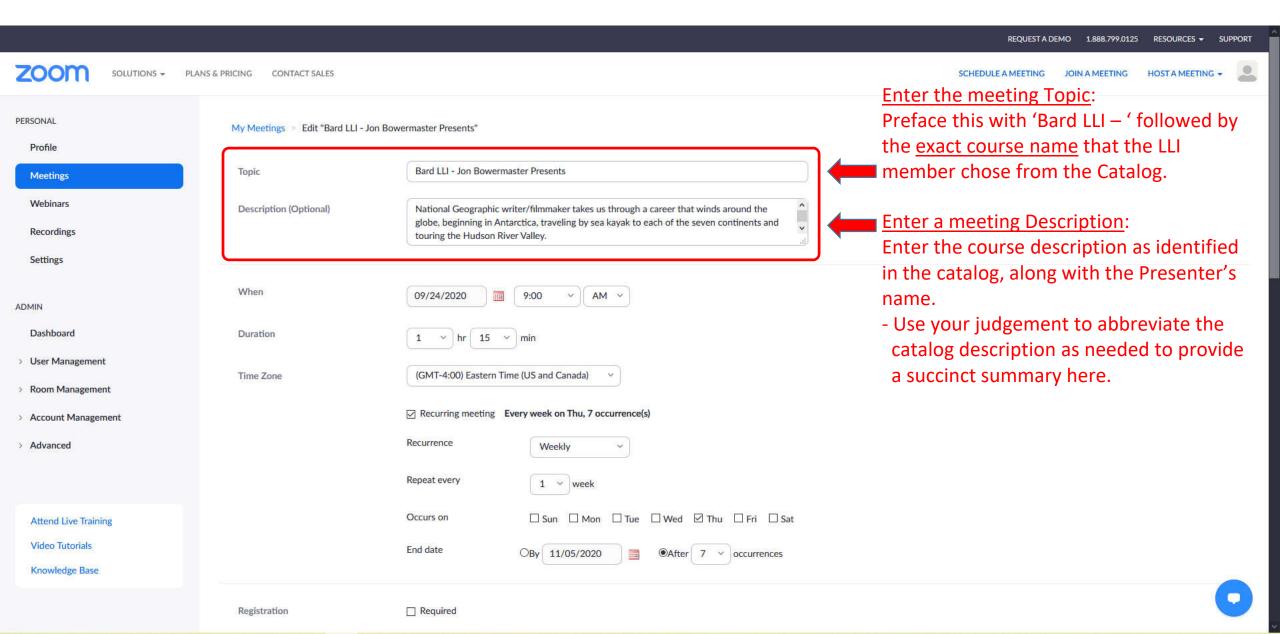

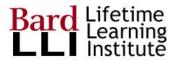

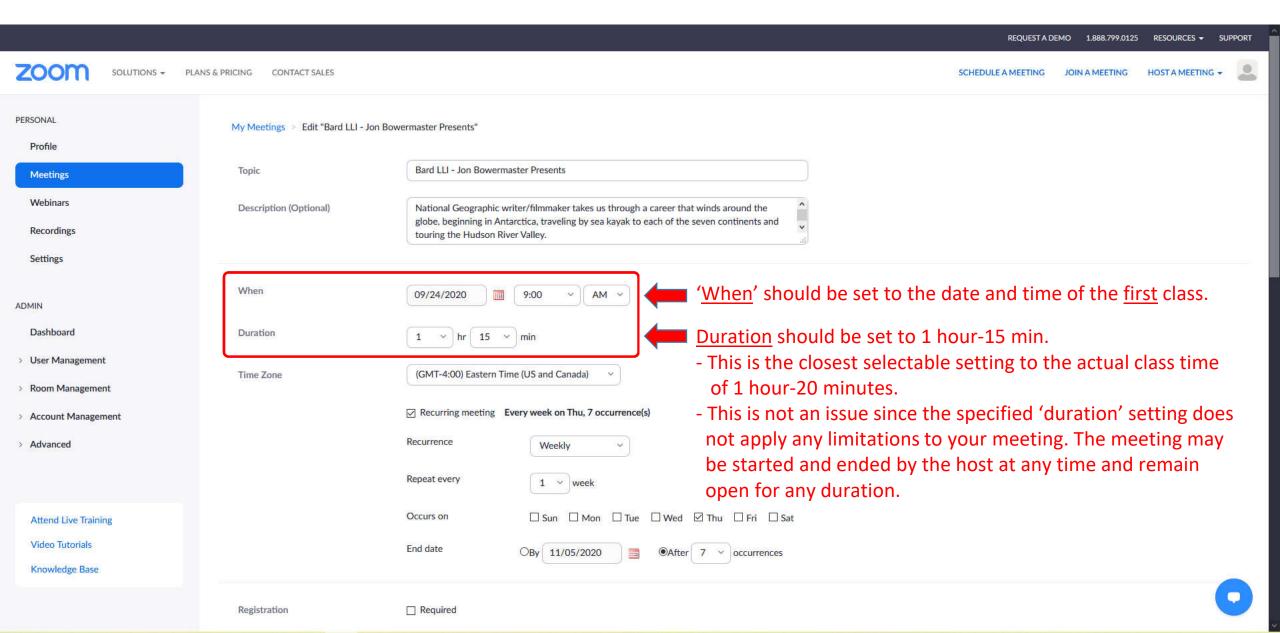

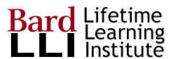

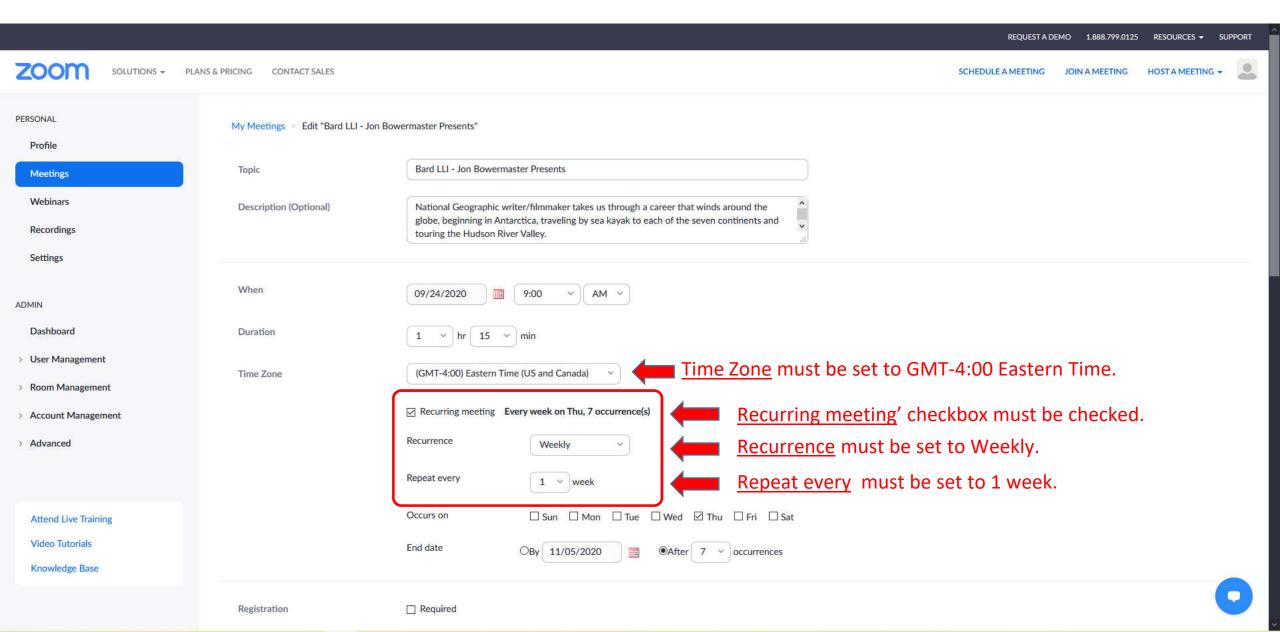

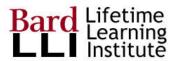

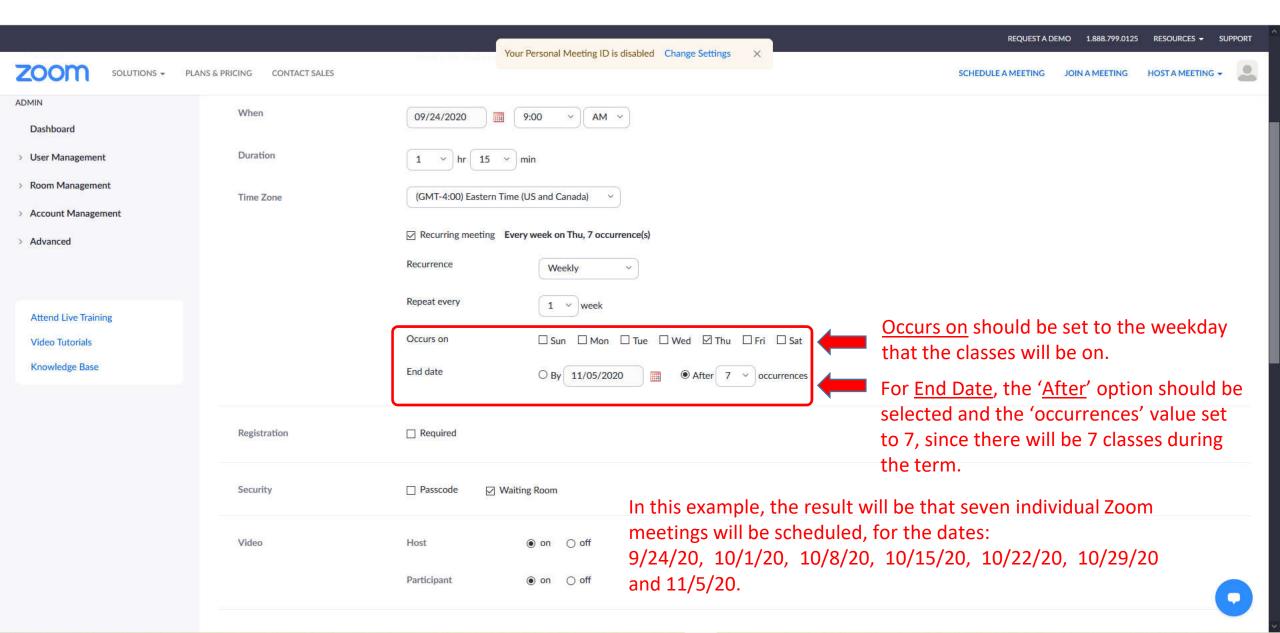

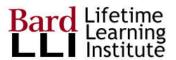

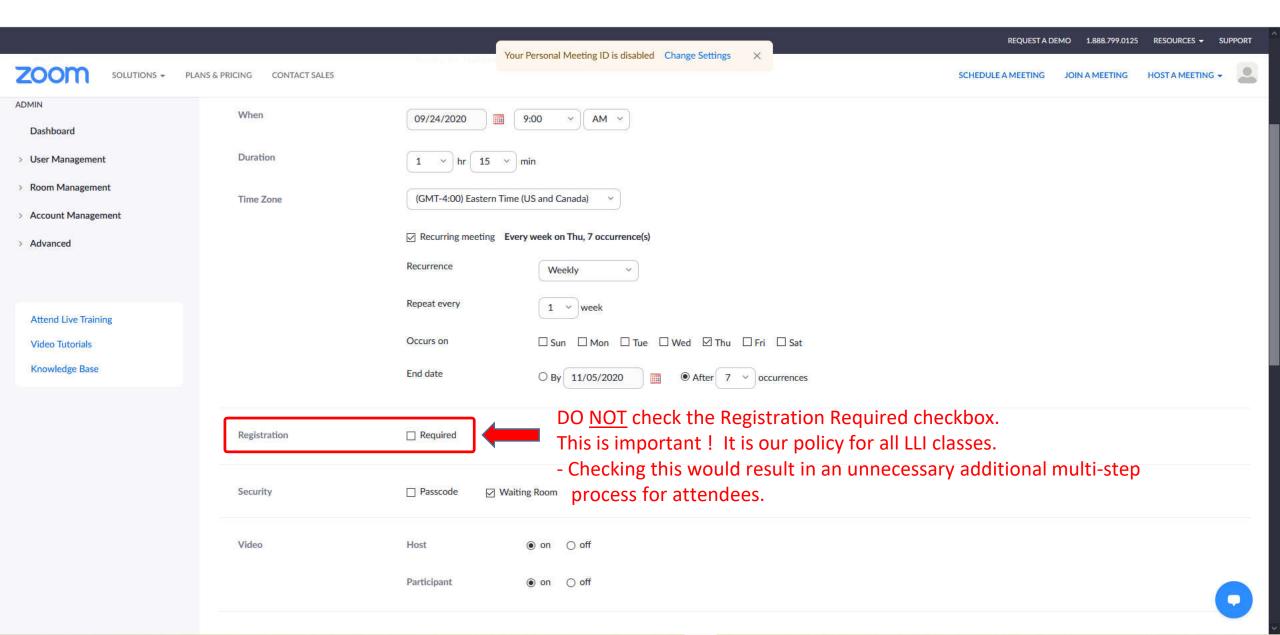

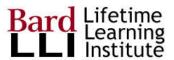

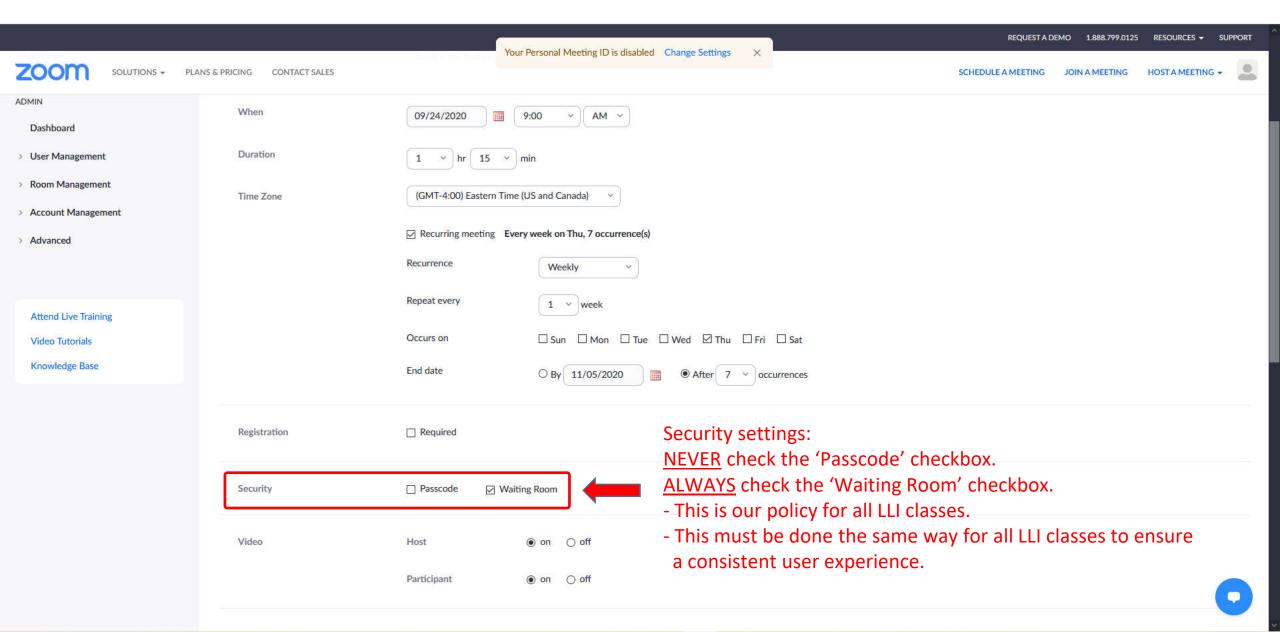

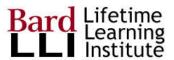

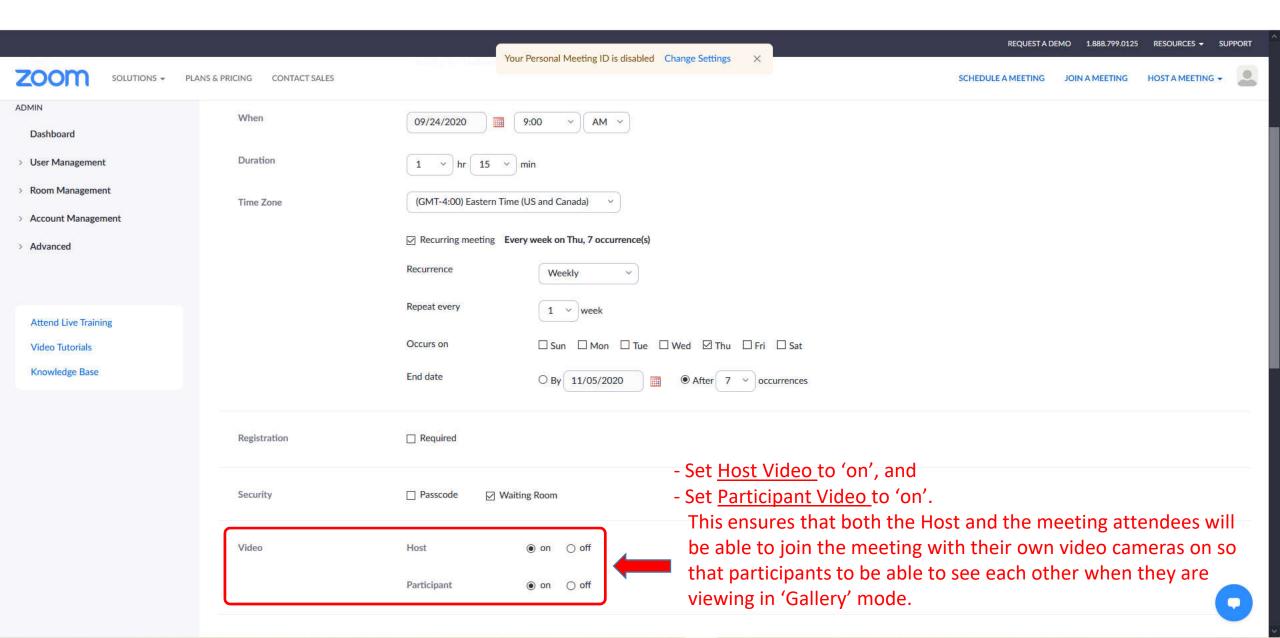

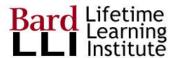

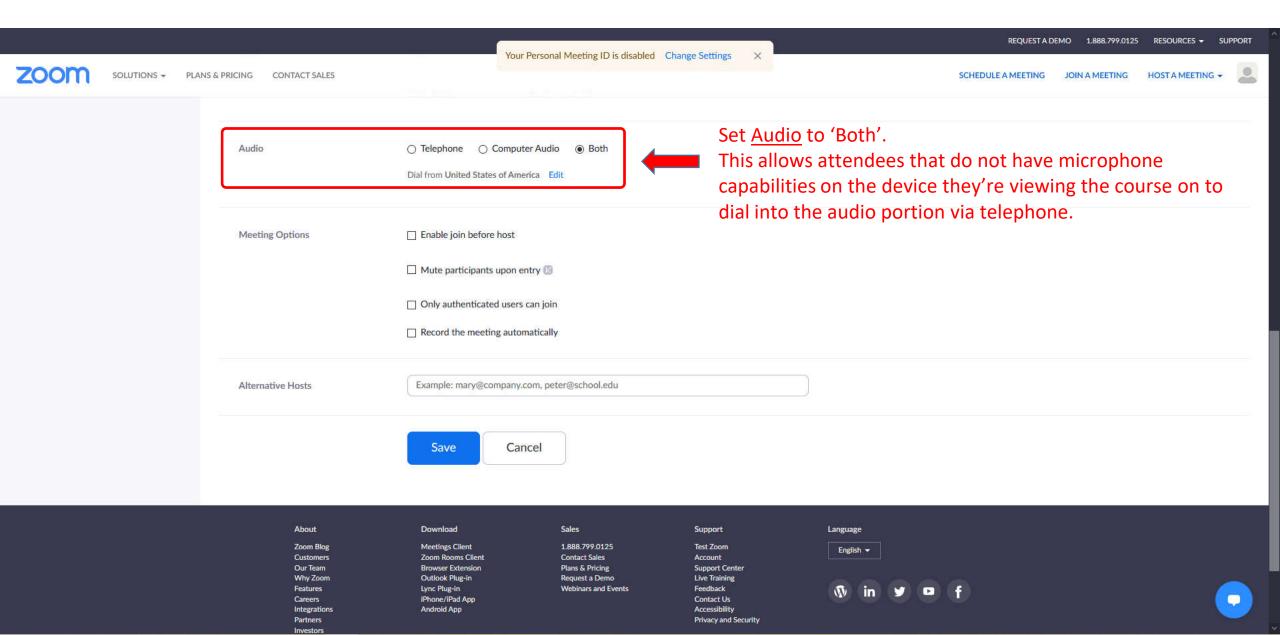

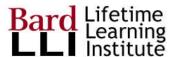

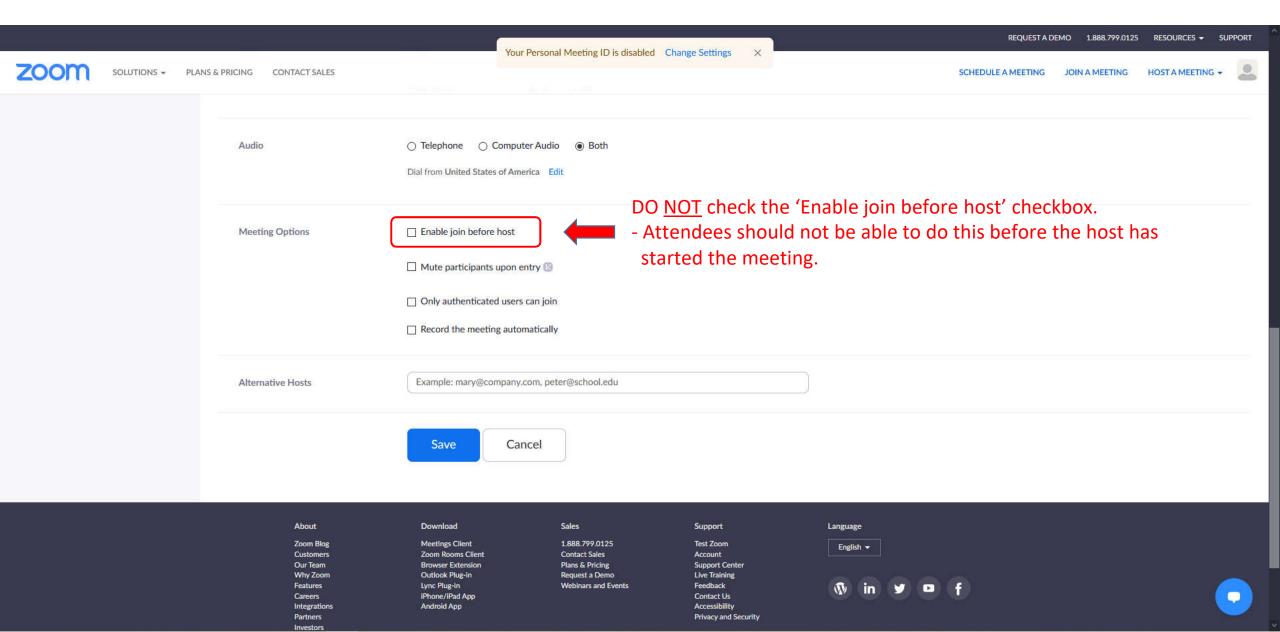

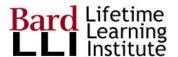

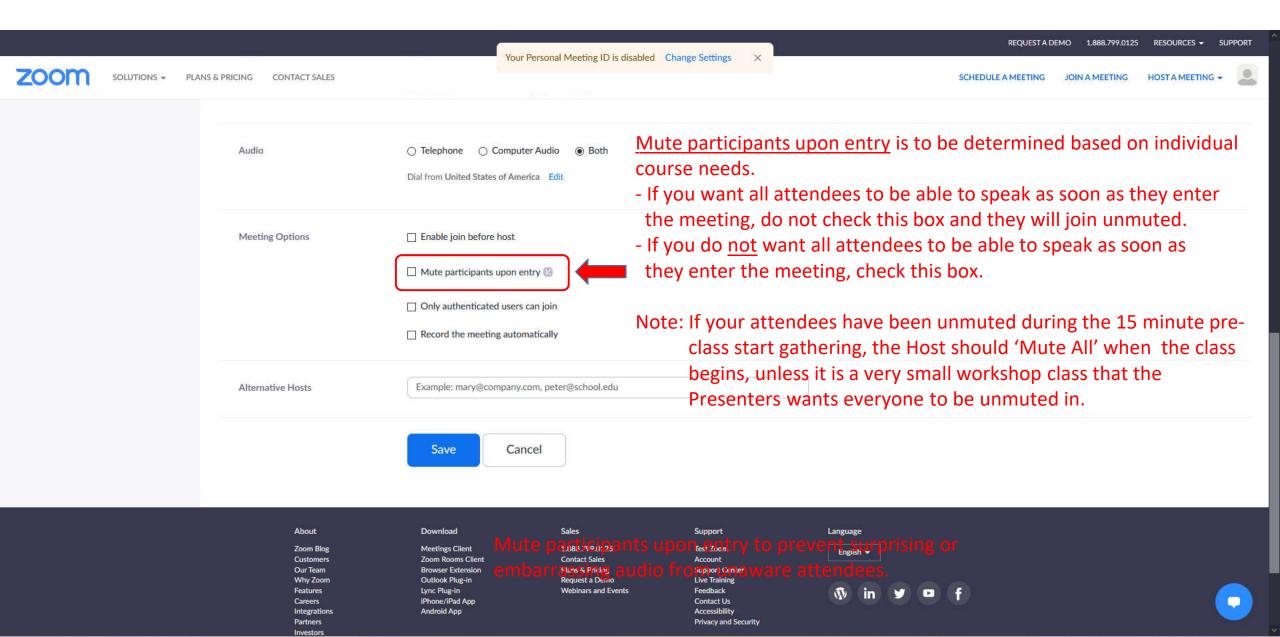

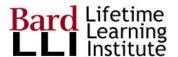

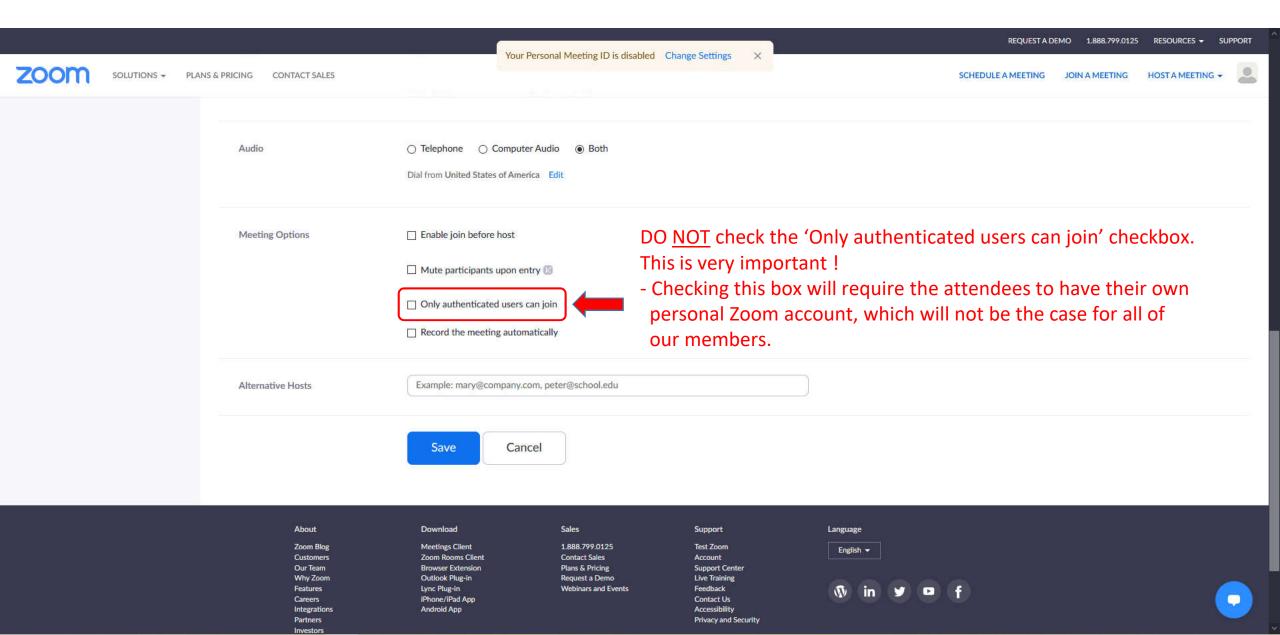

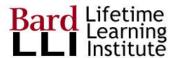

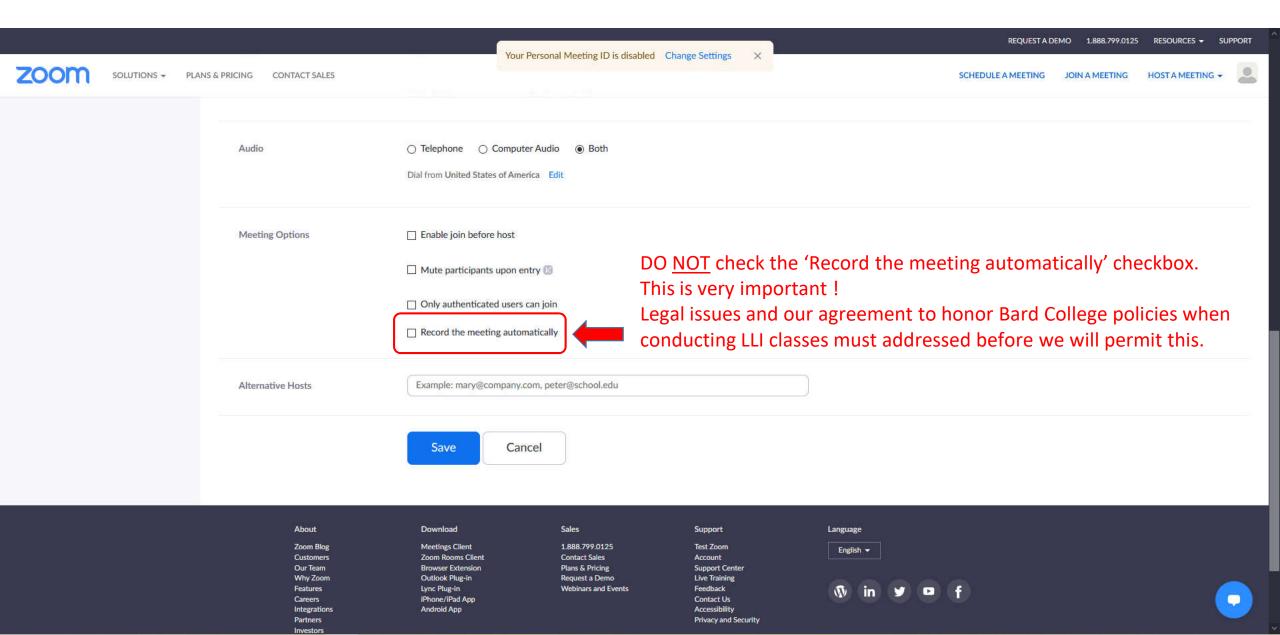

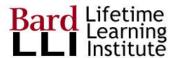

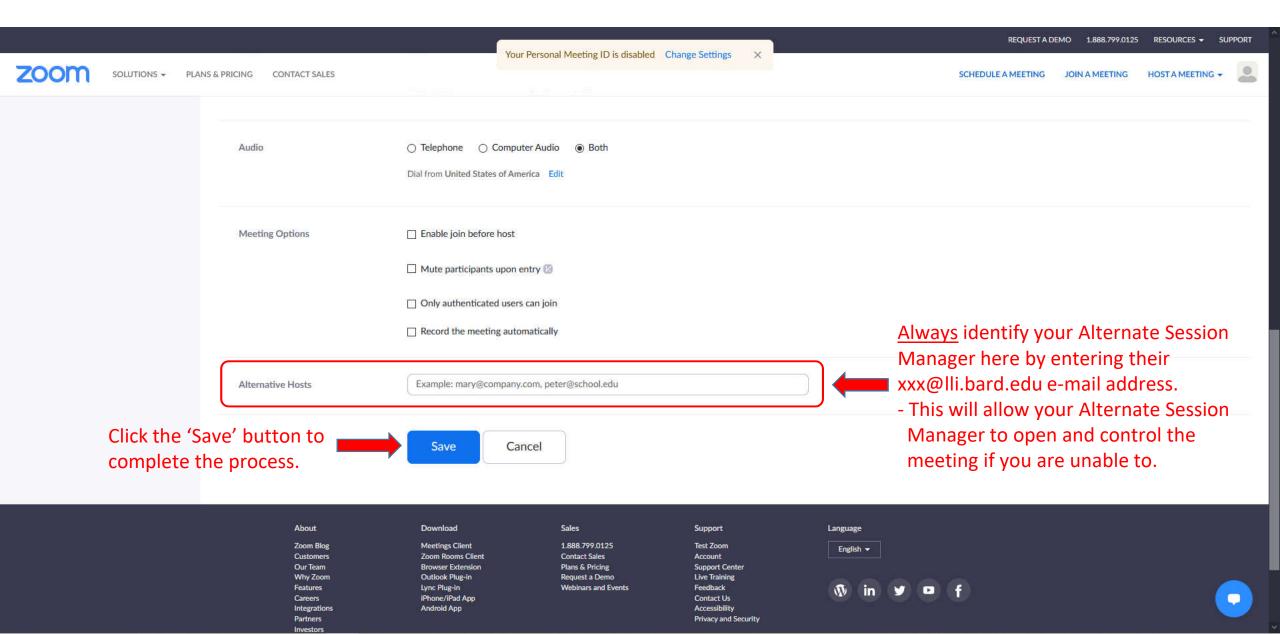

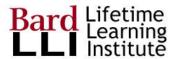

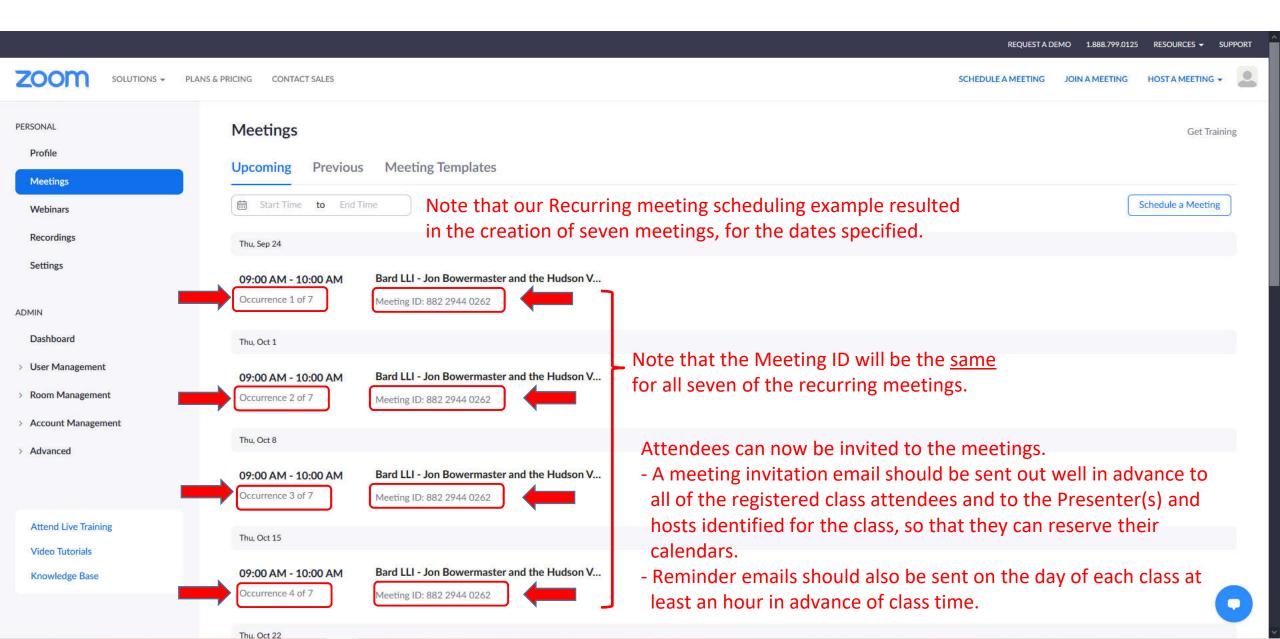

### Editing a Recurring Zoom Meeting – page 16

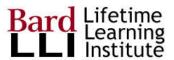

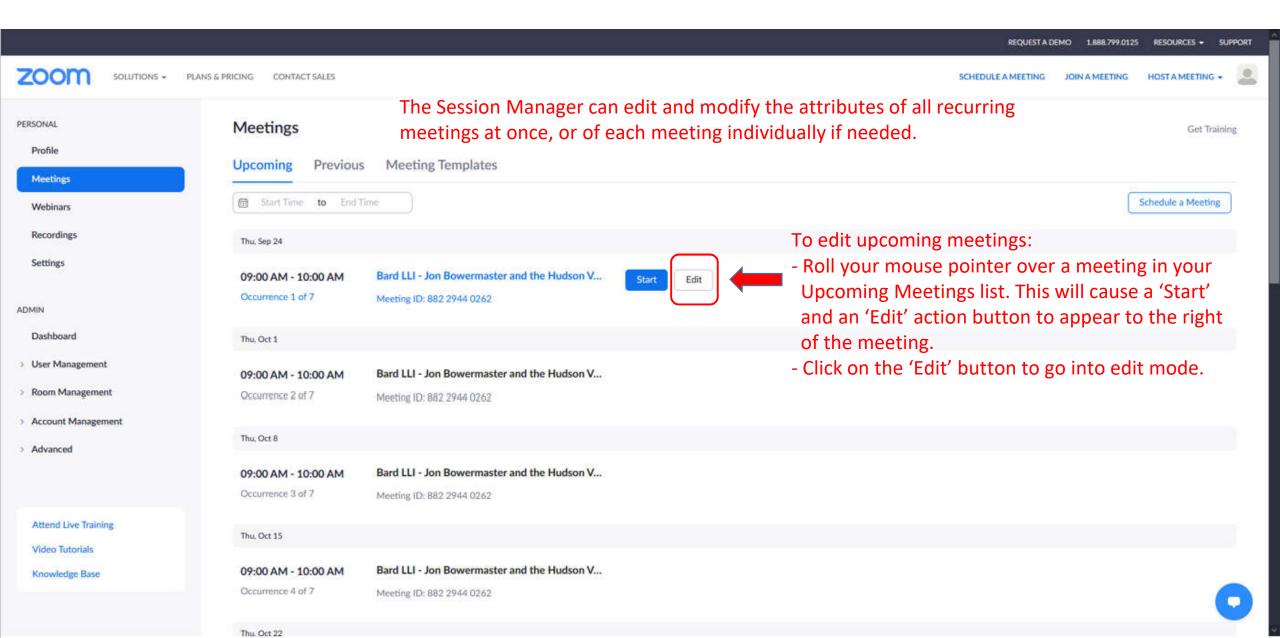

### Editing a Recurring Zoom Meeting – page 17

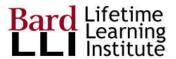

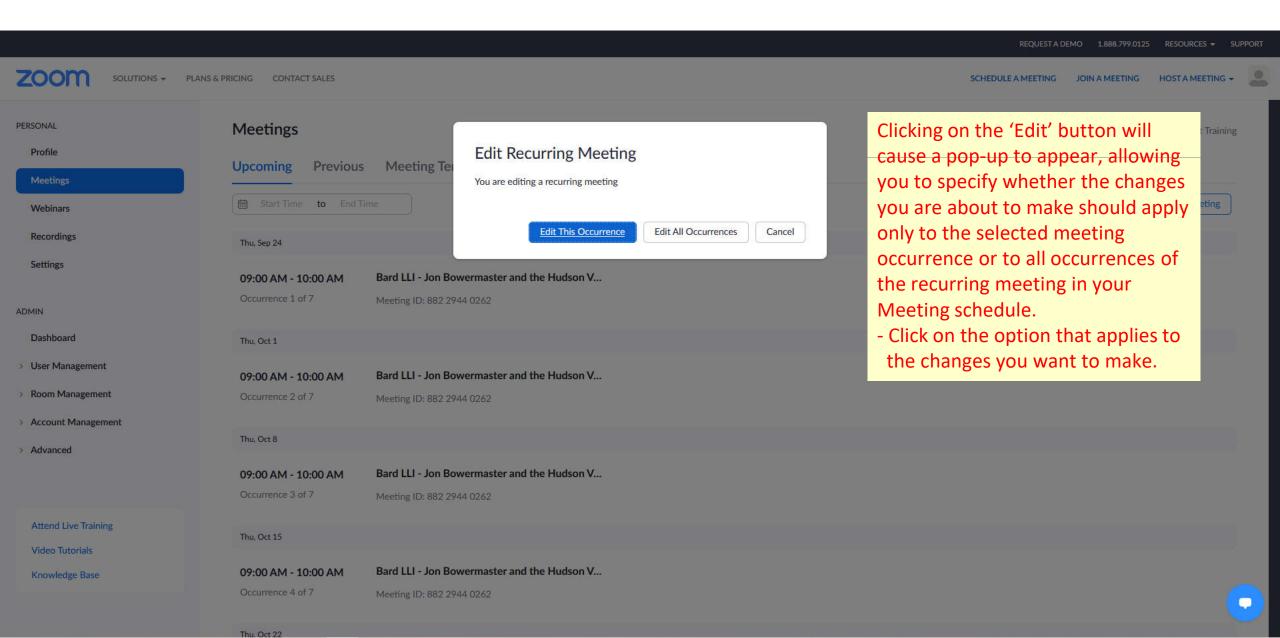

## Editing a Recurring Zoom Meeting – page 18

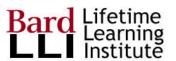

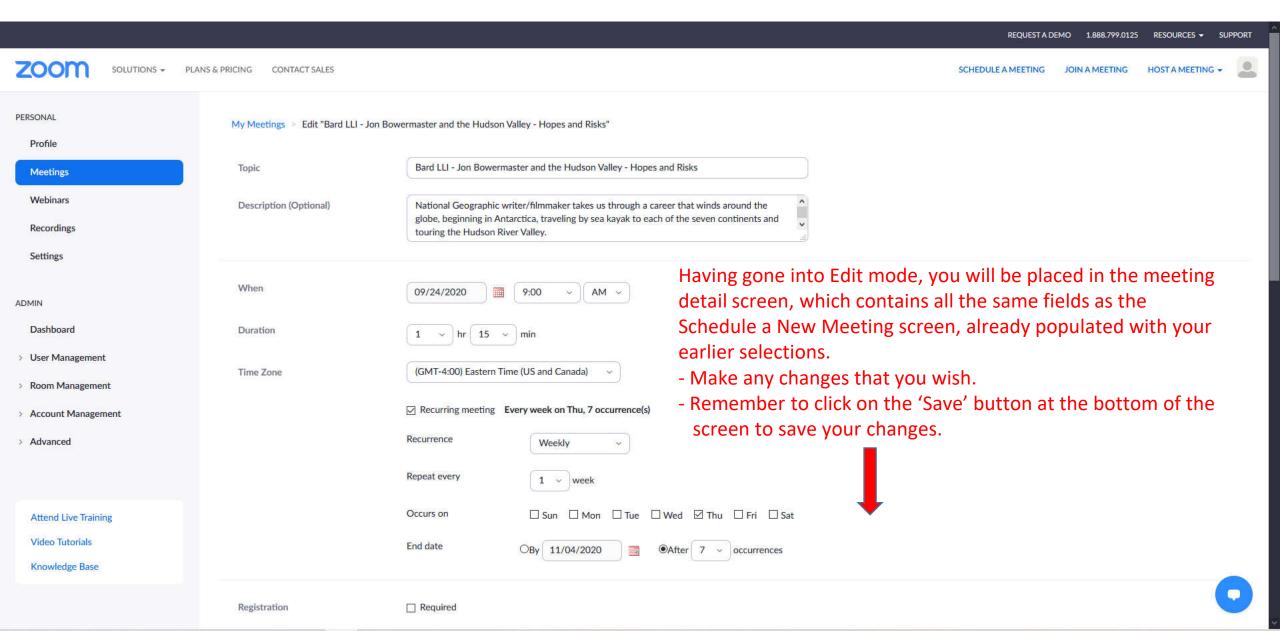

### Zoom Tutorials – page 19

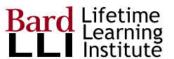

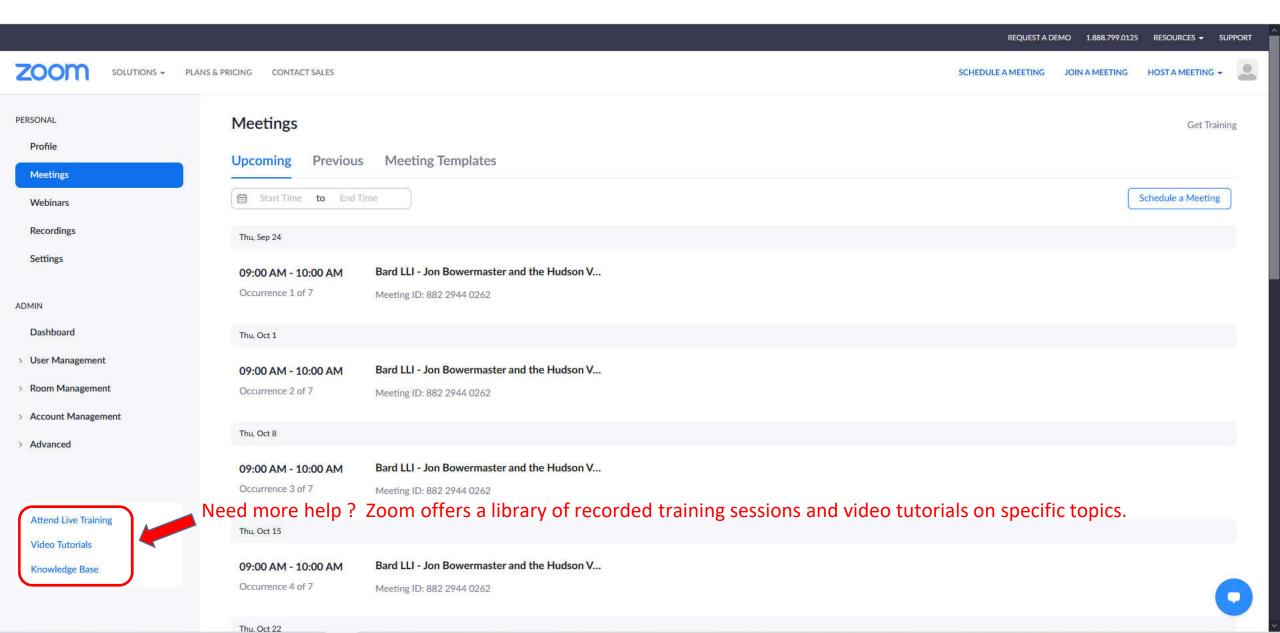